# 시·청각장애 학생을 위한 대학교 비대면 교육운영 매뉴얼 - 교수자용 -

본 매뉴얼은 대학교의 비대면 수업 과정에서 시·청각장애 학생들 의 학습권을 보장하는 것을 목적으로 한다. 비대면 교육 운영의 지 원 주체(매뉴얼 이행주체)는 교수자, 장애학생지원센터로 구분하였 으며, 특정 장애유형에만 해당되는 내용은 별도의 표시 '장애유형' 를 통해 명시함으로써 매뉴얼의 지원 대상을 구체적으로 밝히고자 하였다. 교수자용 매뉴얼은 '수업 준비', '실시간 수업', 그리고 '시 험 및 과제'로 구성되어있다.

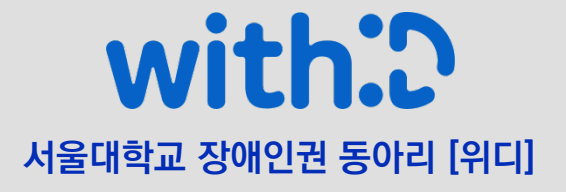

## 수업 준비

▶ 교수자는 강의계획서에 수업 진행방식, 강의 자료, 준비사항 등을 최대한 구체적으로 제시하고, '장애학생 지원 사항'을 의무적으로 기재해야 한다. 이에 따라 구성된 강의계획서의 적절한 형식은 다음과 같다.

## [강의계획서의 적절한 형식]

## 주차 강의방법/매체 강의 내용 1~7주차 Zoom을 통한 실시간 강의 (-) 8주차 eTL 퀴즈를 통한 비대면 중|중간고사 일에는 따로 강의를 진행하지 간고사 않습니다. 9주차 기대면으로 진행 이 전문가 특강 10~14주차 Zoom을 통한 실시간 강의 (-) 15주차 대면 기말고사 예정 기말고사 일에는 따로 강의를 진행하지 않습니다.

\*중간고사와 기말고사의 대면, 비대면 실시 여부는 시험일 2주 전에 확정하여 공지할 예 정입니다. Zoom 접속 사이트 및 구체적인 안내는 수강자가 확정된 후 eTL에 공지될 것입 니다.

#### 2. 장애학생 지원 사항

본 강좌를 수강하는 장애학생은 다음과 같은 지원을 받을 수 있습니다. 그 외에도 수업 시 필요한 지원이 있거나 교수가 인지해야 하는 내용은 첨부한 연락처로 문의해주세요. (장애 학생지원센터: 02-XXX-XXXX, 교수: 010-XXXX-XXXX)

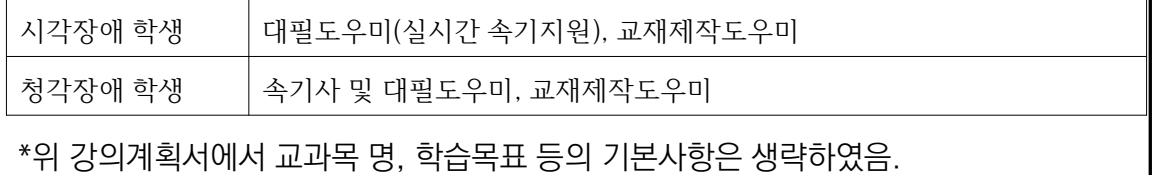

### 1. 강의 내용 및 진행 설명

## 수업 준비

▶ 교수자는 사전에 장애학생의 의견을 수렴하고, 장애 유형 및 자료접근성을 고려하여 수 업 자료를 사전 제공하여야 한다. 수업 자료 제공 시 다음과 같은 항목을 확인해야 한다. ① 자료 형태: 자료의 형태는 장애 특성에 맞게 교수자가 변형하여 공지하여야 한다.

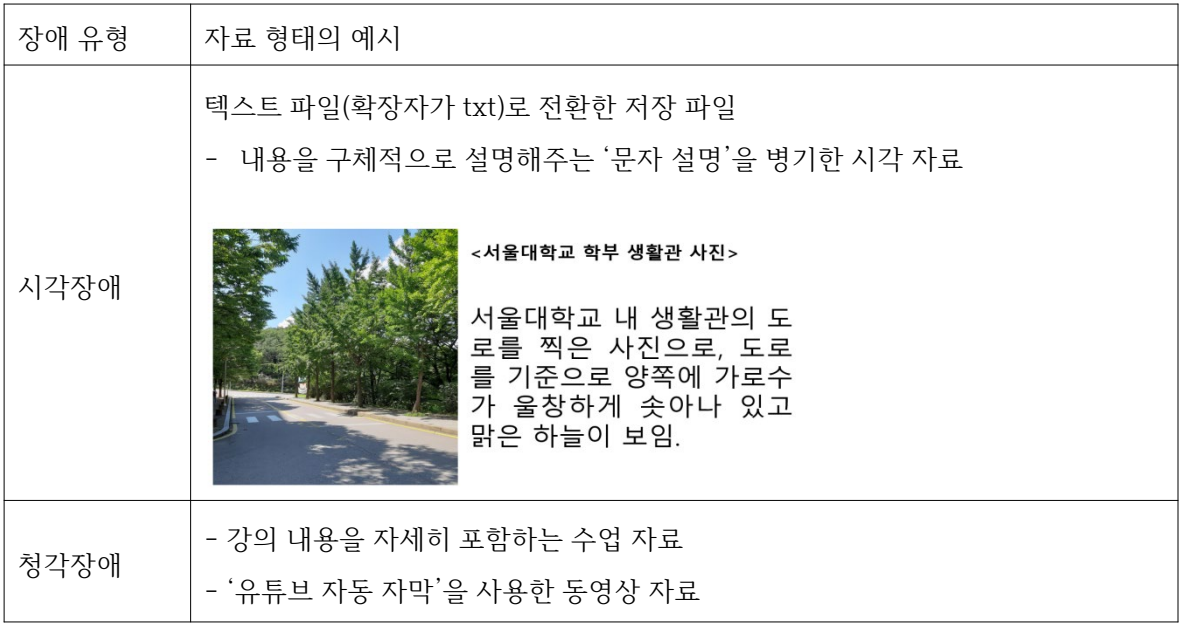

 ② 자료 제공 매체: 수업 자료를 제공하는 매체(ex. eTL, 유튜브)가 장애학생들이 충분히 접 근 가능한지 교수자는 사전에 확인하여야 한다.

- 해당 매체에 간편하게 진입할 수 있는가?(ex. 로그인 절차 등)

- 자료 제공 매체의 화면 구성이 쉽게 이해 가능한가?(ex. 명료한 목차구성 등)

#### ③ 자료 제공 경로:

 - 수업 자료 제공 전, 장애학생지원센터는 교수자에게 해당 수업을 수강하는 장애학생의 장 애 정도 및 특성을 전달한다.

 - 미리 파악한 장애학생의 정보를 바탕으로, 교수자와 장애학생도우미는 적절한 자료제공 매체를 통해 적절한 자료형태로 수업자료를 제공한다.

 - 수업 자료 제공 후, 교수자는 수업 자료의 적절성 및 자료제공매체의 접근성에 대하여 장 애학생으로부터 피드백을 구한다. 이를 반영하여 문제점을 개선한다.

## 실시간 수업

#### [시각장애 학생]

▶ 시각장애 학생을 고려하여 수업을 진행할 때, 자료 설명과 관련하여 다음과 같은 사항들 을 고려해야 한다.

① 교수자는 지시어의 사용을 가급적 지양해야 하며, 시각자료에 대해 충분히 설명해야 한 다.

 - 새로운 용어나 축어, 외래어, 외국어 등을 사용하여 설명할 때는 철자 등을 분명히 말해 야 한다.

 - 강의 시 파워포인트를 활용할 경우, 화면의 글씨를 분명하게 읽어준다. 칠판 수업이나 유 인물을 설명할 때도 마찬가지이다.

- 수학 공식이나 어려운 한자, 특수한 기호 등을 설명해야 한다.

- 스크린 리더로 호환되지 않는 특수문자나 기호 등을 설명해야 한다.

② 교수자는 수업을 진행할 때 중요한 내용 위주로 설명한다.

- 교재로 수업할 때, 설명하고 있는 페이지를 명확하게 알려준다.

- 교재나 유인물에 쓰여 있는 내용을 구두로 읽어준다.

③ 시각자료를 자세히 설명할 수 없다면 교수자는 자료를 미리 제공해야 한다.

▶ 시각장애 학생을 고려하여 수업을 진행할 때, 채팅창과 관련하여 다음과 같은 사항들을 고려해야 한다.

① 교수자는 수업 진행과 동시에 채팅창을 활용하지 않고, 채팅창만 단독으로 사용한다.

② 시각장애 학생이 수업에 있는 경우, 모든 수업 참여자에게 채팅창으로 진행해야 하는, 또

는 채팅창을 이용하면 좋을 대화·질문·토론이 아니라면 최대한 구두로 하도록 안내한다.

## 실시간 수업

③ 교수자는 장애학생지원센터의 Zoom 안내 자료나 Zoom 플랫폼 '비디오 설정'에서 '바 로 가기 키' 메뉴를 참고하여, 수강 중인 시각 장애학생이 Zoom 채팅창 단축키를 알고 있는 지 확인한다. Zoom에는 다음과 같은 단축키가 있으며 채팅창 단축기는 Alt + H이다.

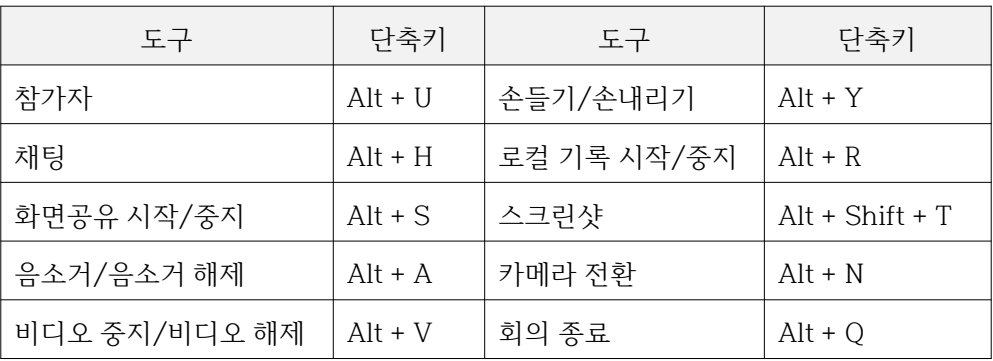

▶ 시각장애 학생을 고려하여 토론수업을 진행할 때, 다음과 같은 사항들을 고려해야 한다. ① 교수자는 비장애학생들에게 시각장애 학생과 함께 토론을 할 경우, 토론 중 발언을 시작 할 때 이름을 언급하고, 큰 목소리로 천천히 명확하게 발언할 것을 안내한다. 또한, 채팅창 이용을 가급적 자제할 것을 안내한다.

② 교수자는 토론수업을 Zoom 소회의실을 활용하여 수업을 진행할 경우, 시각장애 학생과 장애 학생 도우미를 같은 조에 편성한다.

### [청각장애 학생]

▶ 청각장애 학생을 고려하여 토론수업을 Zoom 소회의실 기능을 활용하여 수업을 진행할 경우, 수업 참여자가 얼굴 전체(눈, 코, 입)가 보이도록 카메라를 조정할 것을 안내한다.

## 시험 및 과제

▶ 비대면 시험을 치를 경우, 교수자는 강의계획서에 비대면 시험을 치르는 방식에 대한 안내를 포함한다. 이때, 어떤 플랫폼을 사용할 것인지를 명시하여 장애학생이 이에 대비할 수 있도록 한 다.

① 교수자가 기본적으로 제한시간이 설정 되어있는 플랫폼(ex. eTL)을 활용하여 비대면 시험을 치를 경우, 장애학생에 대해 적절한 시험 시간의 연장을 보장할 수 있는 부가적인 방안을 마련하 여 제시한다. 이때, 가능한 방안의 예시는 다음과 같다.

- 동일한 시험문제를 제시하되, 장애학생의 답안지는 이메일을 통해 회수하는 방안

- 시험지 제출 기한은 동일하게 하되, 장애학생에게 시험지를 미리 제공하는 방안

② 비대면 시험이 Zoom을 이용하여 실시간으로 이루어지는 경우에도 교수자는 장애학생에 대 해 필요한 경우 시험시간을 연장해주어야 한다. 이때, 가능한 방안의 예시는 다음과 같다.

 - 교수자가 Zoom 회의실을 정규수업 이전(혹은 이후)에 열어 두어 장애학생이 연장된 시간 만큼을 보장받을 수 있도록 하는 방안

 - 교수자의 감독 아래 Zoom을 통해 실시간으로 시험을 치러야 할 경우 대체과제를 부여하는 방안

## 시험 및 과제

#### [시각장애 학생]

▶ 시각장애 학생에게 과제를 부여할 때, 다음과 같은 사항들을 고려한다.

① 시각적으로 접근할 수 없는 과제(동영상 자료, 그림 자료 등)에 대해서 교수자는 시각장애 학생에게 비슷한 난이도 및 내용의 대체과제를 부여하며, 이로 인한 불이익이 없도록 한다.

② 과제의 특성상 동영상 자료를 참고해야 할 경우, 교수자는 시각장애 학생에게 화면 해설이 지원되는 자료를 추가적으로 안내한다.

③ PDF를 활용해야 하는 과제를 부여할 경우, 교수자는 시각장애 학생에게 스크린리더가 접 근 가능한 형식의 파일을 제공한다.

④ 이미지로 되어 있는 PDF 파일을 활용하는 것이 불가피할 경우, 교수자는 시각장애학생이 이를 텍스트 혹은 점자로 변경하기까지 소요되는 시간을 고려하여 과제제출기한을 연장한다.

▶ 교수자는 시각장애 학생을 고려하여 비대면 학기 시작 이전에 수업의 진행방식(대면/비대 면/혼합)을 확정한다.

▶ 교수자는 시각장애 학생을 고려하여 수업의 진행방식과 일정에 맞추어 시험일정을 정하고 안내하여 시각장애 학생들이 대비할 수 있도록 한다. 불가피하게 일정에 변동이 생길 경우, 교 수자는 최소 일주일 전에 공지하여 시각장애 학생이 장애학생도우미와 협의할 수 있도록 한다.

#### [청각장애 학생]

▶ 청각장애 학생에게 과제를 부여할 때, 다음과 같은 사항들을 고려한다.

① 동영상을 활용한 과제를 부여하는 경우, 교수자는 자막이 제공되는 영상을 활용한다.

② 청각 장애학생이 속기록을 제공받기까지 시간이 소요된다는 점을 고려하여 교수자는 과제 제출기한을 연장한다.